# Just the FAQs About Ajera 8 ?

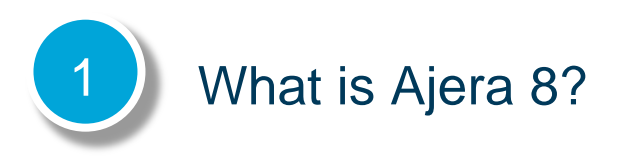

Ajera 8 continues to deliver the same robust functionality that you have always depended on to manage the lifecycle of your architecture and engineering projects. Everything in Ajera 7 is in Ajera 8 (including your custom reports and inquiries). Plus, Ajera 8 offers email alerts, enhanced revenue recognition options, and new role-based, customizable dashboards that you can access on tablets, smartphones, and workstations.

Ajera 8 is a browser-based application located on your server or the cloud. This means that users log into Ajera using a supported web browser. Ajera is no longer installed locally on individual workstations. You can find more information about [Ajera Hardware/Software Requirements](http://learningcenter.axium.com/public/ajera_requirements.pdf) here.

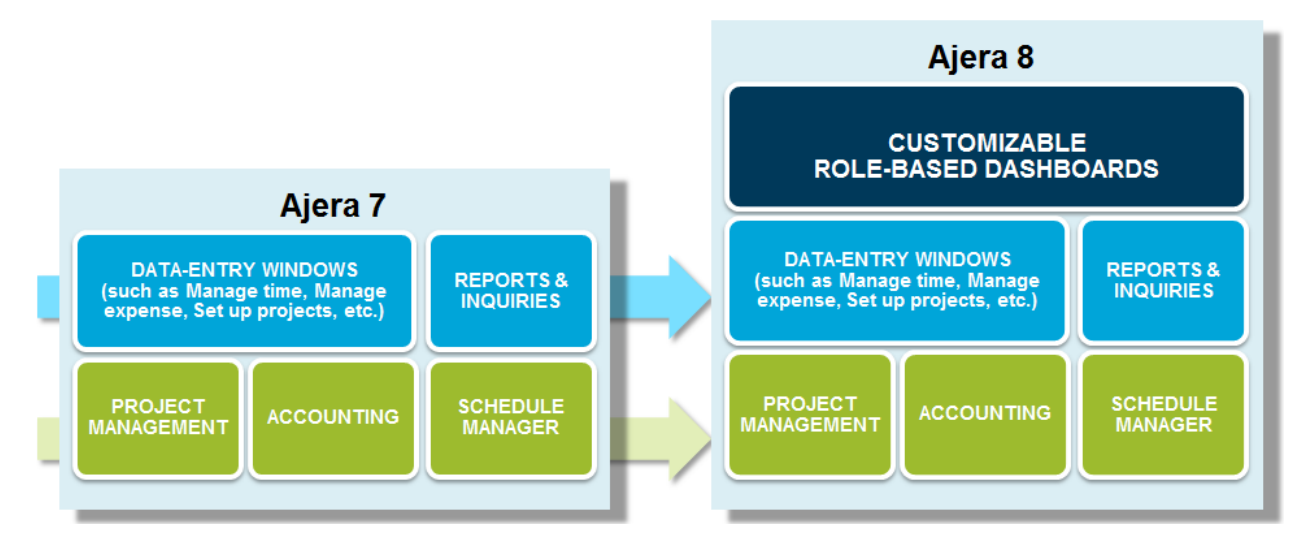

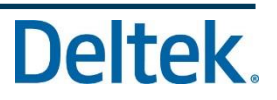

### What are Ajera 8 dashboards? 2

A *dashboard* is a visual display of critical information that can be monitored at a glance. Tabs are found across the top of the Ajera window and are used to navigate to different dashboards. A *widget* is an interactive building block used to create a dashboard.

Chart widgets display information as bar, pie, line, scatter, or area graphs.

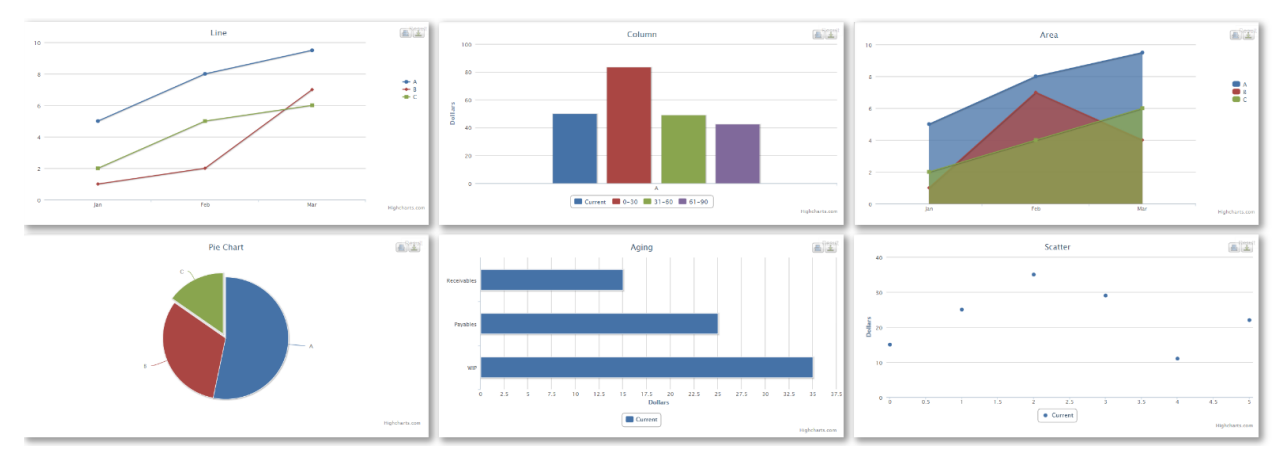

Table widgets display information in a tabular column and row format.

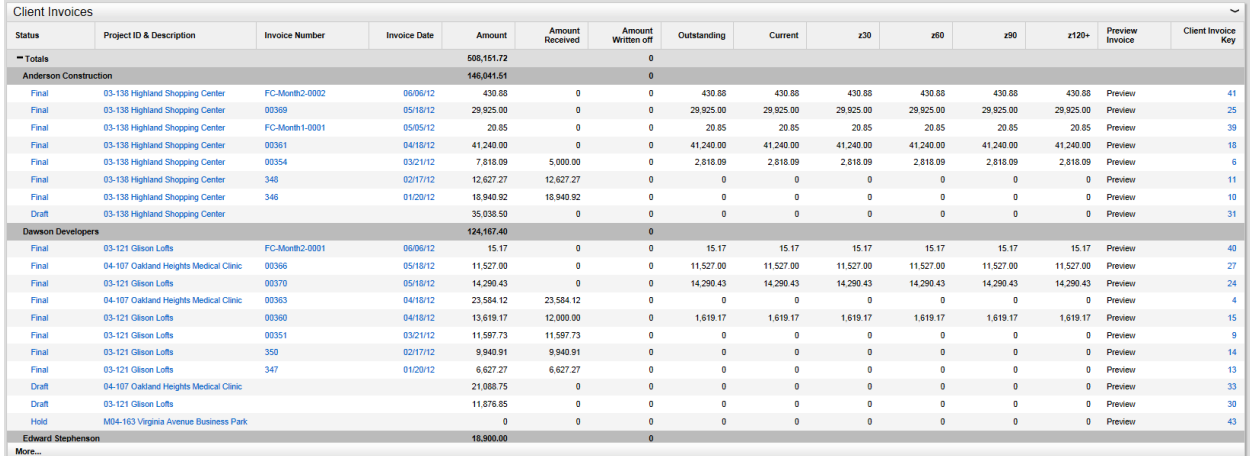

Ajera 8 includes a Designer that enables you to create role-based, customizable dashboards specific to your firm's needs. Design mode allows you to add and define new widgets or edit existing widgets and Layout mode allows you to arrange how your dashboards look.

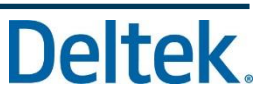

### An Example of dashboards in Ajera 8

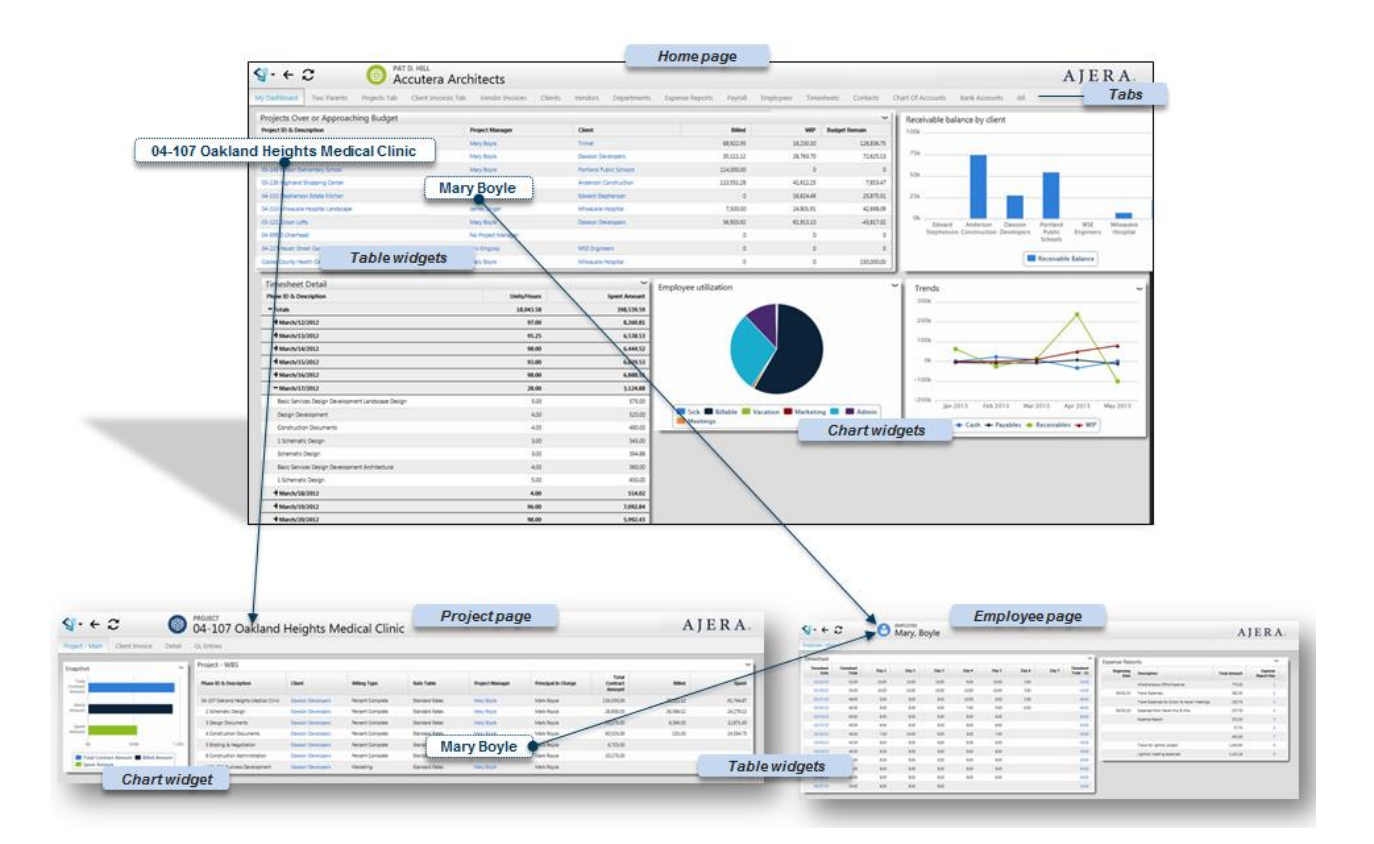

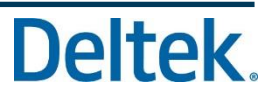

Are my Ajera tasks the same? 3

Ajera 8 provides a new menu to access the same tasks.

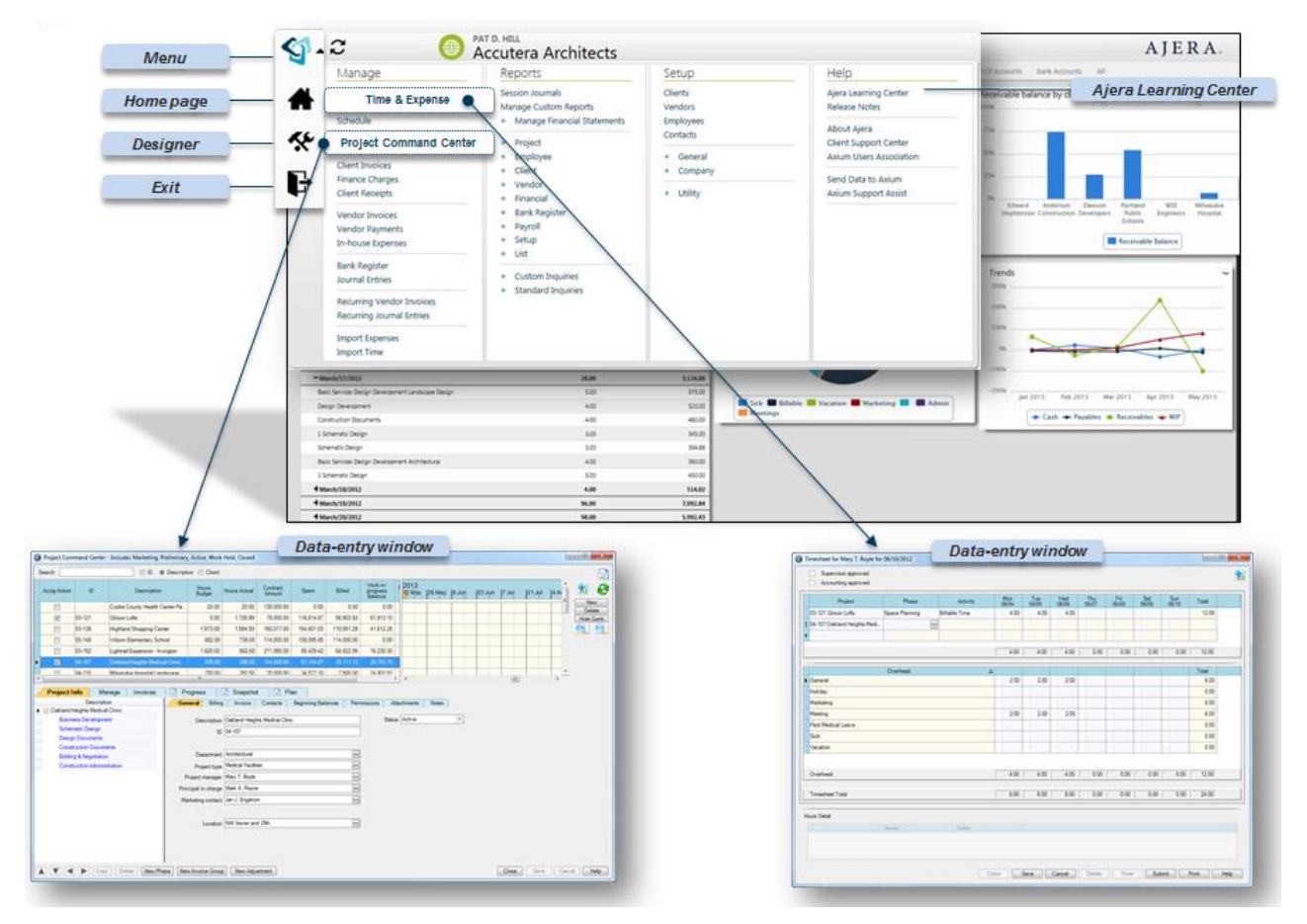

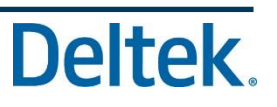

4

### How do you update from Ajera 7 to Ajera 8?

If you currently use Ajera 7, you can take advantage of the Ajera 8 Sandbox, which gives you the ability to test drive Ajera 8 using a copy of your own database and a dashboard template. The Ajera 7.81.00 update installs the Ajera 8 Sandbox alongside your Ajera 7 database. The Sandbox does not impact your live version of Ajera 7. In the Ajera 8 Sandbox, you can build dashboards that support your firm's information needs.

When you decide to go live with Ajera 8, choose to use the Sandbox dashboards you created, the original dashboard template, or no dashboards.

Use the road map below to prepare for Ajera 8.

#### **Learn about Ajera 8**

- [Watch a guided tour of Ajera 8](http://learningcenter.axium.com/public/video/Ajera_guided_tourJune28.mp4) (5:20 min)
- [Watch the training video –](http://learningcenter.axium.com/public/video/ajera_using_sandbox_oct8.wmv) *Using the Sandbox* (1 hour)
- Watch the training video *[Building basic dashboards](http://learningcenter.axium.com/public/video/ajera_building_basic_dashboards_oct15.wmv)* (1 hour)
- [Learn about Ajera 8 dashboards](http://learningcenter.axium.com/help/Ajera/#About_dashboards.htm)

#### **Prepare for Ajera 8**

- Read this document (Ajera 8 FAQs)
- [Identify Ajera 8 hardware/software requirements](http://learningcenter.axium.com/public/ajera_requirements.pdf)
- Contact Ajera [Support with questions](mailto:AxiumSupport@Deltek.com)

#### **Go live with Ajera 8**

- [Prepare for the Ajera 8 Sandbox](http://learningcenter.axium.com/public/ajera7_installation_guide.pdf#sandbox)
- [Run the 7.81.00 update to install the Ajera 8 Sandbox](http://learningcenter.axium.com/public/ajera7_installation_guide.pdf#sandbox)
- [Test drive Ajera 8 in the Sandbox](http://learningcenter.axium.com/public/ajera7_installation_guide.pdf#sandbox)
- [Move to Ajera 8](http://learningcenter.axium.com/public/ajera7_installation_guide.pdf#sandbox)

#### **Congratulations! Welcome to Ajera 8**

5

### Is Ajera 8 a required update?

Ajera 8 is required and is a free update available to all clients with a current Service Plan. For step-bystep instructions on how to move to Ajera 8, refer to the *Ajera [Installation Guide](http://learningcenter.axium.com/public/ajera7_installation_guide.pdf#sandbox).*

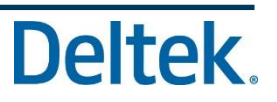

## How do I know I meet the requirements?

Documentation on Ajera's Hardware/Software Requirements can be found [here.](http://learningcenter.axium.com/public/ajera_requirements.pdf) A tool to check your current workstation/server hardware/software against Ajera's current requirements can also be ran from **Ajera Server Administration** > **Tasks** > **Check Ajera 8 Requirements**. This tool will help you to identify if you have workstations or servers that may require upgrades.

How long will Deltek support Ajera 7?

The final release for Ajera 7 is scheduled for November 2015! After the final release, Ajera versions that are below version 8 will move to Sustaining Support. That means that the Ajera Support desk will continue to provide support for these versions, but you will not receive any more software enhancements or corrections until you update to version 8. For firms that are using Ajera payroll, you will need to complete the update before November 2015 to receive any future tax updates.

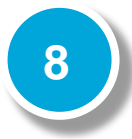

7

6

6

### Can I use Ajera 8 on my tablet or smartphone?

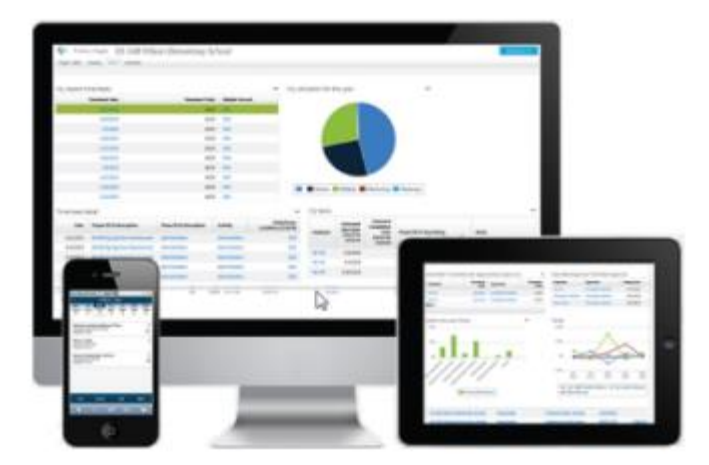

Ajera 8 can be accessed from anywhere online. Dashboards and mobile timesheets can be accessed using smartphones and tablets. Other Ajera functionality can be accessed from a Windows workstation.

Accessing Ajera over the web is as safe as online banking. With a secure setup, you can empower your team with the access they need whenever and wherever they need it.

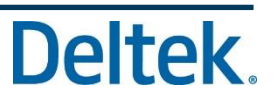

### Who can view Ajera 8 dashboards? 9

Ajera 8 includes a full set of standard dashboards with several different roles in mind. Security options allow these dashboards to be assigned to individual users or all users in a specific role.

You can also assign multiple roles to an individual user, giving them greater access to Ajera functionality in both the dashboards and the Menu.

10

### Can I customize my own dashboards?

Any Ajera user with the appropriate security role can customize dashboards. You can grant design responsibilities to any security role by adjusting the settings for that role. Ajera 8 comes with an out-of-the-box dashboard template that can be adjusted to fit the information needs of your firm and your employees. Individuals can customize their own dashboard if their security role allows them to do so.

If your firm requires specialized dashboards, contact your **Ajera [consultant](mailto:AxiumConsulting@Deltek.com)** for their dashboard building expertise.

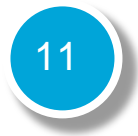

### Does Ajera 8 support my custom inquiries and reports?

**YES**. Ajera 8 supports custom inquiries and reports (created with Microsoft SQL Server Reporting

Services 2005). You will find those items by clicking on and looking under **Reports**. Ajera 8 does not support Crystal Reports.

Although inquiry is still available in Ajera 8, you can expand the functionality of your custom inquiries by redesigning them as widgets on a role-based dashboard, giving you far more visibility and access to your information than you've ever had from a single custom inquiry or report.